# **Application: gvSIG desktop - gvSIG bugs #1887**

## **User defined CRS. Bad refresh when messuring and values do not appear.**

06/03/2013 12:16 PM - Victoria Agazzi

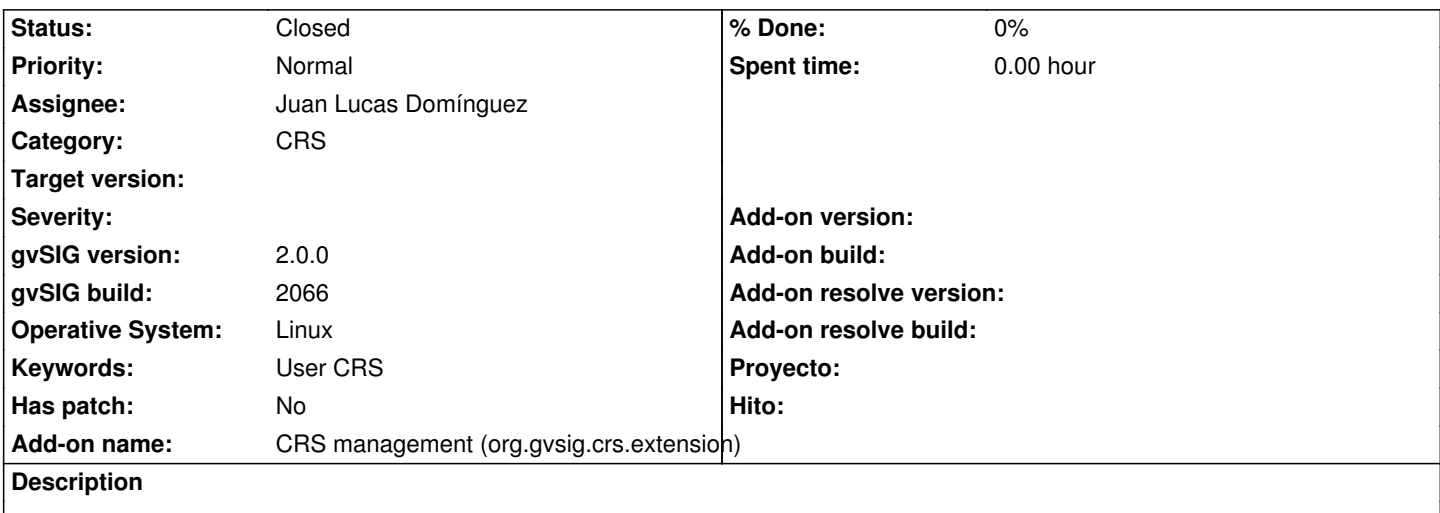

When I created a new CRS (user defined), and add a layer for measuring a distance or an area, I had some troubles in order to define the polyline for measuring. It happened in both Distance and Area tool.

And also, none of the measures appeared on the bottom bar of the view.

I made the same test with a predefined CRS (an EPSG for instance) and the refresh goes ok and the values appeared on the bottom bar. It seems to be ONLY with user defined CRS.

You can test it adding the following wkt string for creating a new CRS:

PROJCS["ROU\_USAMS",GEOGCS["GCS\_Yacare",DATUM["D\_Yacare",SPHEROID["International\_1924",6378388.0,297.0]],PRIME ["Greenwich",0.0],UNIT["Degree",0.0174532925199433]],PROJECTION["Transverse\_Mercator"],PARAMETER["False\_Easting",500000.0],PA 00.0],PARAMETER["False\_Northing",10002288.299],PARAMETER["Central\_Meridian",-55.80],PARAMETER["Scale\_Factor",1.0],PARAMETI AMETER["Latitude Of Origin",-0],UNIT["Meter",1.0]]

Thanks!

## **History**

### **#1 - 01/03/2014 01:43 PM - Juan Lucas Domínguez**

*- Assignee set to Juan Lucas Domínguez*

### **#2 - 01/13/2014 01:10 PM - Álvaro Anguix**

*- Status changed from New to Closed*

En 2166 funciona correctamente. Lo cierro.